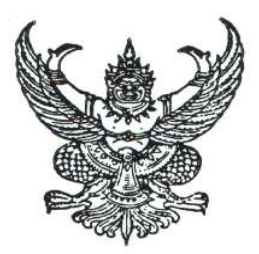

## ประกาศมหาวิทยาลัยเทคโนโลยีราชมงคลอีสาน เรื่อง สอบราคาจัดซื้อครุภัณฑ์

ด้วยเงินรายได้ (สมทบ) ของมหาวิทยาลัยเทคโนโลยีราชมงคลอีสาน ประจำปี 2553

้ด้วยมหาวิทยาลัยเทคโนโลยีราชมงคลอีสาน นครราชสีมา มีความประสงค์สอบราคาจัดซื้อครุภัณฑ์ ตาบางเการดังบี้

1. เครื่องคอมพิวเตอร์สำหรับงานออกแบบทางวิศวกรรมอิเล็กทรอนิกส์ จำนวน 10 เครื่อง ราคากลางในการสอบราคาครั้งนี้ เป็นเงินทั้งสิ้น 330,000.-บาท (สามแสนสามหมื่นบาทถ้วน) กำหนดส่งมคบไม่เกิน 90 วัน

ผู้มีสิทธิเสนอราคาจะต้องมีอาชีพขายสิ่งของพัสดุที่สอบราคาซื้อดังกล่าว และต้องไม่เป็นผู้ที่ถูก แจ้ง เวียนชื่อผู้ทิ้งงานของทางราชการ และไม่เป็นผู้ได้รับเอกสิทธิ์หรือความคุ้มกัน ซึ่งอาจปฏิเสธไม่ยอมขึ้นศาลไทย เว้นแต่รัฐบาลของผู้เสนอราคาได้มีคำสั่งให้สละสิทธิ์ความคุ้มกันเช่นว่านั้น

ผู้มีสิทธิเสนอราคา จะต้องไม่เป็นผู้มีผลประโยชน์ร่วมกันกับผู้เสนอราคารายอื่นที่เข้าเสนอราคาให้แก่ ้มหาวิทยาลัยเทคโนโลยีราชมงคลอีสาน นครราชสีมา ณ วันประกาศสอบราคา หรือไม่เป็นผ้กระทำการอันเป็น ้การขัดขวางการแข่งขันราคาคย่างเป็นธรรม ในการเรียกสุดบราคาซื้อครั้งนี้

์กำหนดยื่นซองสอบราคา **วันที่ 17 พฤษภาคม - 27 พฤษภาคม 2553** เวลา 08.30 – 16.00 น. ณ แผนกพัสดุ มหาวิทยาลัยเทคโนโลยีราชมงคลอีสาน นครราชสีมา หรือส่งซองสอบราคาทางไปรษณีย์ ิลงทะเบียนถึงก่อนวันเปิดซองสอบราคา และกำหนดเปิดซองสอบราคาในวันที่ 31 **พถษภาคม** 2553 ตั้งแต่ เวลา 10.00 **น** เป็นต้นไป

ผู้สนใจติดต่อขอรับเอกสารสอบราคาได้ที่ แผนกพัสดุ มหาวิทยาลัยเทคโนโลยีราชมงคลอีสาน นครราชสีมา ระหว่าง **วันที่ 17 พฤษภาคม - 27 พฤษภาคม 2553** เวลา 08.30–16.00 น. หรือสอบถาม ิรายละเอียดได้ที่หมายเลขโทรศัพท์ 0-4423-3058-7, 0-4423-3000 ต่อ 1504, 2280 และประชาสัมพันธ์ทาง www.rmuti.ac.th

ประกาศมา ณ วันที่ 17 พฤษภาคม พ.ศ. 2553

(รองศาสตราจารย์วินิจ โชติสว่าง) รักษาราชการแทนคลิการบดี มหาวิทยาลัยเทคโนโลยีราชมงคลคีสาน